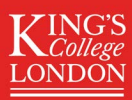

# Guide to navigating SSNAP reports

This document is **interactive**.

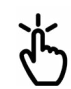

**SSNAP** 

**Click** your answer to each question

to **find the report** you are looking for

and **how to download it** from our website.

### Looking for Easy Access Version Reports (EAV Reports)?

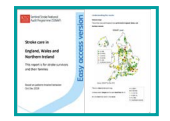

Click here for **[more information](https://www.strokeaudit.org/Patients,-Carers-Public-Area/Reports-and-Results/Easy-Access-Version-Reports.aspx)** about EAV reports.

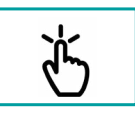

Click here for **video** on **[how to download](https://www.youtube.com/watch?v=q-b7Nuo9AaA&ab_channel=SSNAPProjects)** EAV reports.

[If you are not looking for EAV reports,](#page-1-0)  click here to go to the next page.

<span id="page-1-0"></span>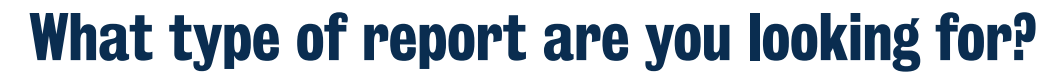

### **National reports**

Reports with data from all teams [in England, Wales, and Northern Ireland.](#page-2-0)

### **Regional reports in England**

**a.** Reports with **b.** data from all teams in a [Strategic Clinical](#page-8-0)  Network region.

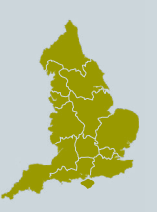

b. Reports with data from all teams in an Integrated Stroke Delivery Network region.

## 3 CCG and LHB reports

[Reports with data from all teams in your local:](#page-13-0)

Clinical **a. b.**Commissioning Group (CCG) in England.

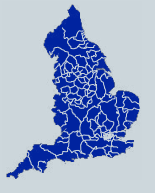

**b.** Local Health Board (LHB) in Wales.

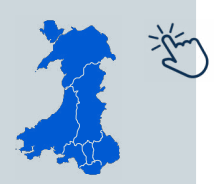

### Team-level reports

Only users who are **registered with a specific team** on the SSNAP website can access team-level reports.

Team-level reports are not available to the public.

- [Click here for guidance on how to download team-level results portfolios](https://ssnap.zendesk.com/hc/en-us/articles/360002032533-Results-portfolio-)  (excel spreadsheets).
- [Click here for guidance on how to download team-level results slideshows.](https://ssnap.zendesk.com/hc/en-us/articles/115003399053-Slidedecks)

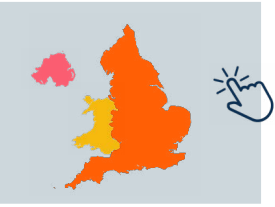

<span id="page-1-1"></span>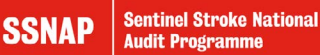

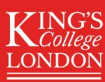

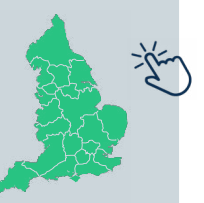

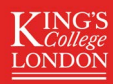

<span id="page-2-0"></span>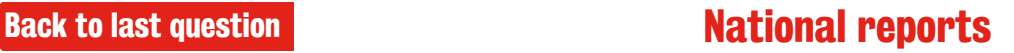

## What time period are you looking for?

### **Annual national reports**

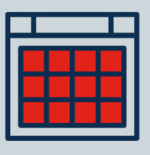

Annual reports are produced **every year.**

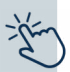

[Annual reports contain data from a year \(](#page-3-0)**April-March**).

## **[Quarterly national reports](#page-5-0)**

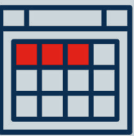

Quarterly reports are produced **every 3 months.**

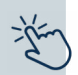

Quarterly reports contain data from a **3 month period**:

- January March
- April June
- July September
- October December

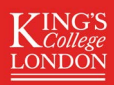

## <span id="page-3-0"></span>**[Back to last question](#page-2-0) Annual National Reports**

Click the report for a **video on how to download** it:

#### **SSNAP Annual Report**

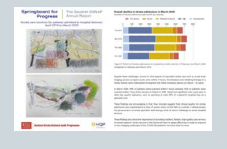

[Written report that shows the progress made](https://www.youtube.com/watch?v=Z60w-UyEjSc&ab_channel=SSNAPProjects)  in stroke care and remaining challenges. Includes commentary, case studies, patient quotes, graphs, and data visualisations.

### Excel spreadsheets

#### **Annual results portfolio**

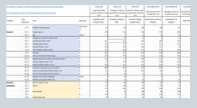

[Excel spreadsheet with one year's data for all](https://www.youtube.com/watch?v=kZtHUhC5cis)  teams. Contains every data item reported by SSNAP.

#### **Annual thrombectomy report**

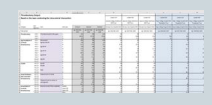

Excel spreadsheet with a breakdown of the yearly thrombectomy data. This spreadsheet [includes national summary data and data for](https://www.youtube.com/watch?v=r5FjeBSwOew&ab_channel=SSNAPProjects)  all teams

#### **Public table of mortality**

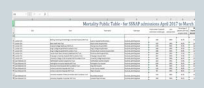

[Excel spreadsheet with a breakdown of the](https://www.youtube.com/watch?v=P6X-PLZ4ZIs&ab_channel=SSNAPProjects)  yearly numbers of stroke patient deaths (mortality data).

## [Written guide to downloading annual reports](#page-4-0)

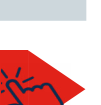

<span id="page-4-0"></span>[Back to annual national reports](#page-3-0)

## How to download annual national reports

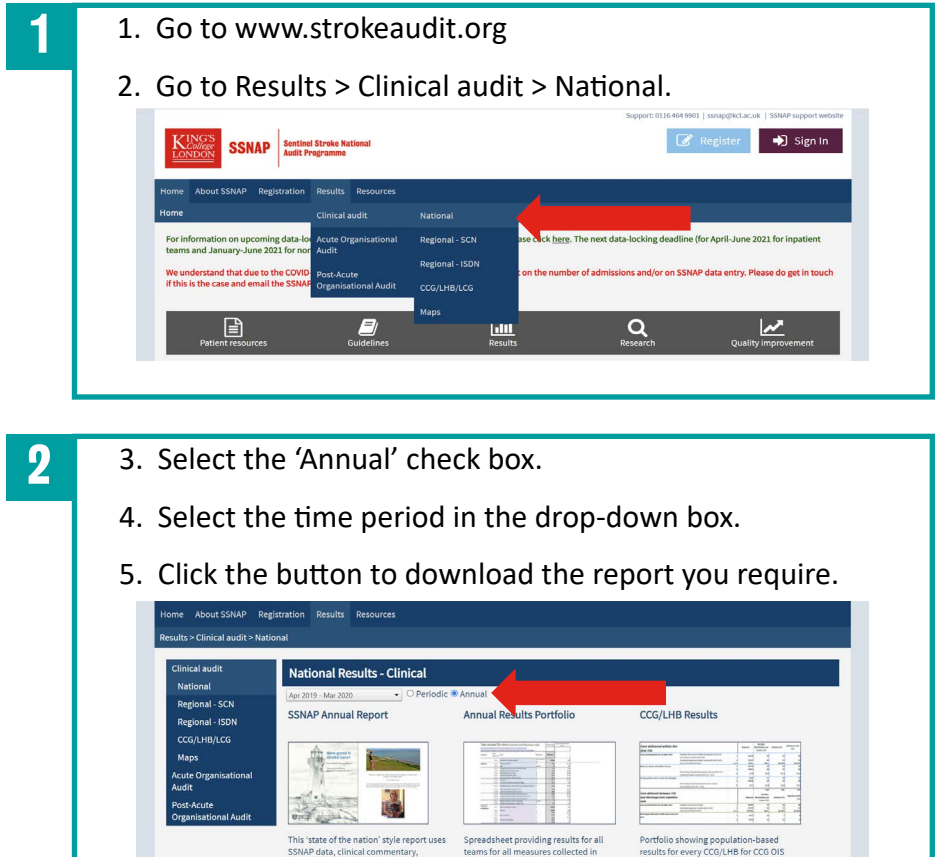

This 'state of the nation' style report uses Spreadsheet providing results for all SSNAP data, clinical commentary, teams for all measures collected in<br>visualisation of results, and a patient SSNAP. This report covers all admissions

and discharges over the financial year<br>(April to March). #SSNAPportfolio

Download Annual Results Portfolio

measures and all SSNAP key indicators

#SSNAPCCGresults Download CCG/LHB Results Portfolio

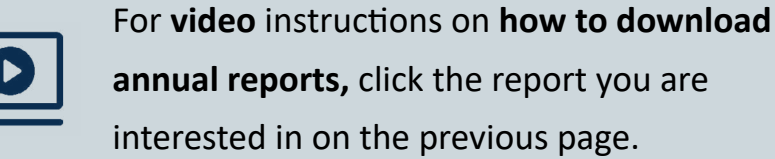

visualization of results, and a patient<br>voice to answer some of the most<br>pertinent questions in stroke care.

**Download Annual Report** 

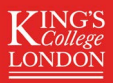

<span id="page-5-0"></span>[Back to last question](#page-2-0)

## Quarterly National Reports

Click the report for a **video on how to download** it:

#### **National results infographic**

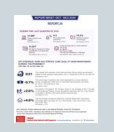

1 page summary of the positive findings and

[areas for improvement in stroke care for a given](https://www.youtube.com/watch?v=KFuzSDRIxJQ&ab_channel=SSNAPProjects)  quarter (3 months).

#### **Easy access version (EAV) report**

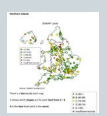

[Written report with maps showing progress made](https://staging.ssnap.org/Patients,-Carers-Public-Area/Reports-and-Results/Easy-Access-Version-Reports.aspx) 

in stroke care and remaining challenges across

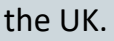

The information is written in a way that is easy to understand.

### [Quarterly Excel spreadsheet reports](#page-6-0)

[Written guide to downloading quarterly reports](#page-7-0)

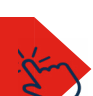

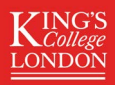

#### <span id="page-6-0"></span>[Back to last page](#page-5-0)

## Quarterly National Reports

#### Click the report for a **video on how to download** it:

### Excel spreadsheets

#### **Results portfolio**

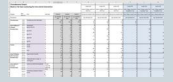

[Excel spreadsheet with one year's data for all](https://www.youtube.com/watch?v=TShqOwncslw&ab_channel=SSNAPProjects)  teams. Contains every data item reported by SSNAP.

#### **Performance table**

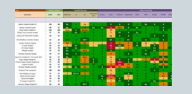

Excel spreadsheet with a summary table with [each team's scores for the 10 SSNAP domains.](https://www.youtube.com/watch?v=TWJ_Kjs5loM&ab_channel=SSNAPProjects)

#### **Summary report**

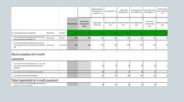

Excel spreadsheet showing the key indicator [scores for all teams broken down into the 10](https://www.youtube.com/watch?v=0jAeEs6E5NA&ab_channel=SSNAPProjects)  SSNAP domains.

#### **Country results portfolio**

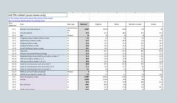

Excel spreadsheet with SSNAP data broken down [by country \(England, Wales, & Northern Ireland\).](https://www.youtube.com/watch?v=Y1Sm5-Aarp0&ab_channel=SSNAPProjects)

### [Written guide to downloading quarterly reports](#page-7-0)

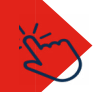

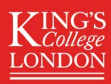

#### <span id="page-7-0"></span>[Back to quarterly national reports](#page-5-0)

## How to download quarterly national reports

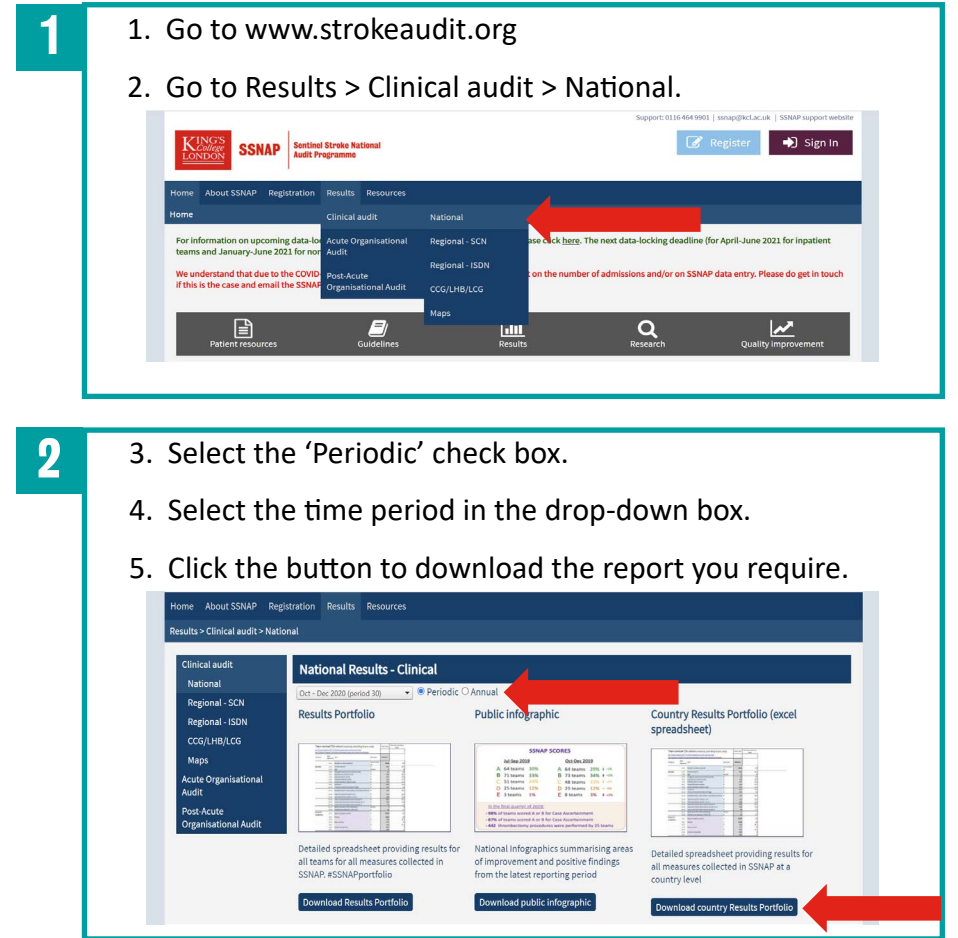

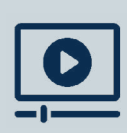

For **video** instructions on **how to download annual reports,** click the report you are [interested in on the previous page.](#page-6-0)

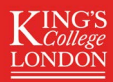

<span id="page-8-0"></span>[Back to last question](#page-1-1)

## What is a Strategic Clinical Network?

Stroke services in England are divided into **S**trategic **C**linical **N**etwork (**SCN**) **regions**.

SSNAP produce **PowerPoint slideshows** for each SCN region.

## List of SCNs

- East Midlands
- East of England
- Greater Manchester and Eastern Cheshire
- London
- Norther of England
- North West Coast
- South East
- South West
- Thames Valley
- Wessex
- West Midlands
- Yorkshire and The Humber

### Click here for

- [the types of SCN slideshow SSNAP produces](#page-9-0)
- how to download SCN slideshows

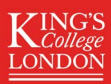

#### <span id="page-9-0"></span>[Back to last page](#page-8-0)

## Types of SCN regional slideshows

**Click** the report for guidance on **how to download** it.

#### Hospital slideshows

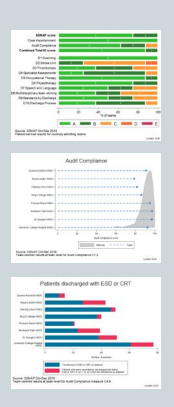

[PowerPoint presentation with graphs showing](#page-10-0)  how **hospitals** in an SCN region perform compared to national averages.

Produced every 3 months (quarterly).

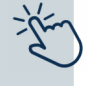

- Routinely admitting teams: stroke services which initially admit patients.
- Non-routinely admitting teams: services which do not directly admit the majority of their patients.

#### After Hospital Slideshows (for community stroke care teams)

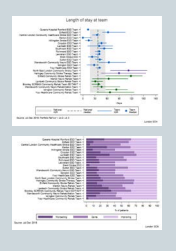

PowerPoint presentation with graphs showing how **community stroke care teams** in an SCN region perform compared to national averages.

Produced every 6 months.

- ESD teams: Early Supported Discharge teams.
- CRTs: Community Rehabilitation Teams.

#### <span id="page-10-0"></span>[Back to SCN slideshows summary](#page-9-0)

## How to download regional SCN slideshows

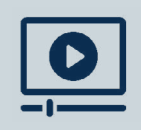

**Click here** for **video** instructions

on **[how to download SCN slideshows.](https://www.youtube.com/watch?v=XFEJ1WgcsLM&ab_channel=SSNAPProjects)**

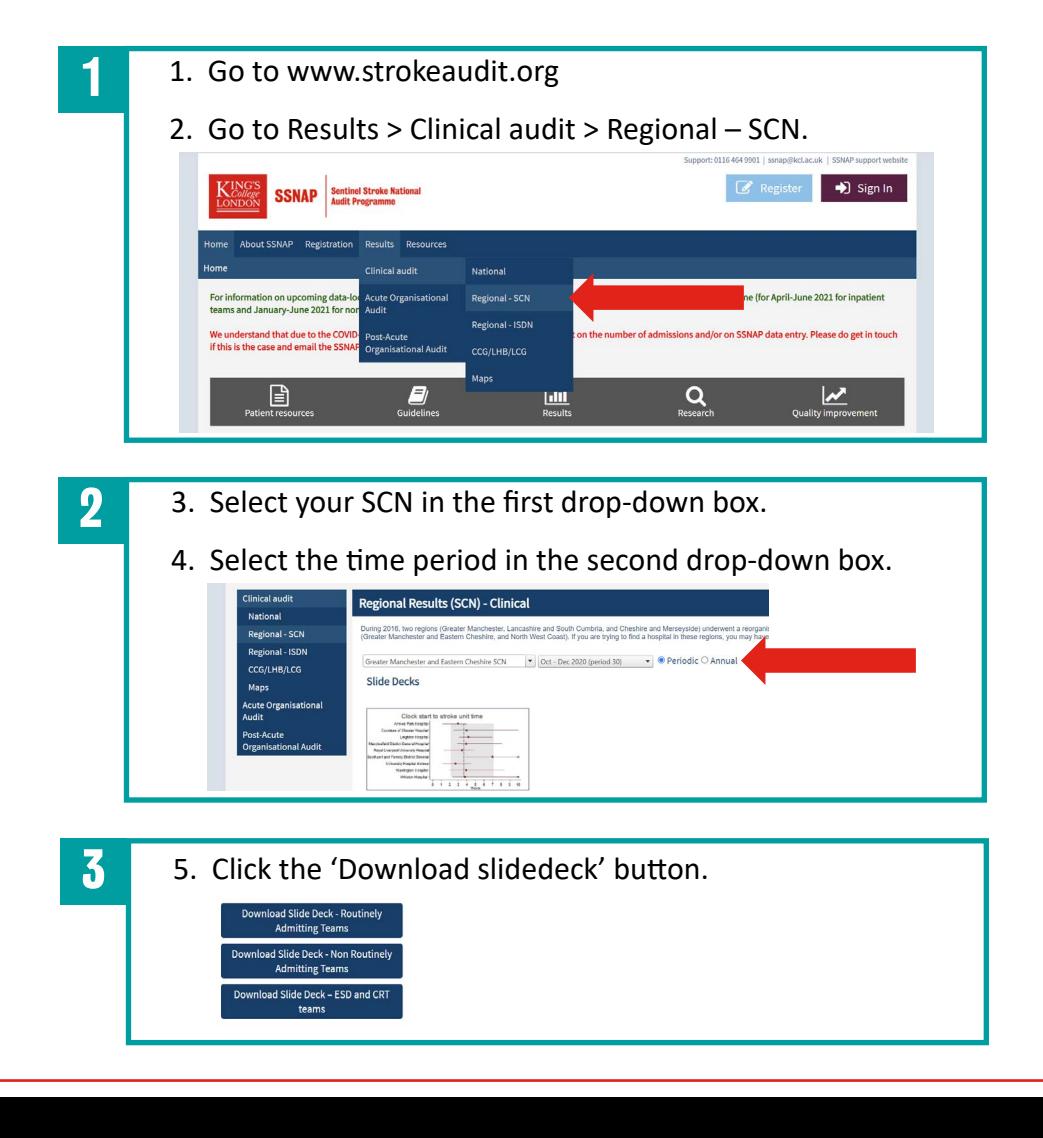

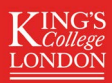

<span id="page-11-0"></span>**[Back to last question](#page-1-1)** 

## ISDN regional reports

Stroke services in England are divided into

**I**ntegrated **S**troke **D**elivery **N**etwork (**ISDN**) **regions**.

[Click here for a](https://ssnap.zendesk.com/hc/en-us/articles/360017657198-What-is-my-ISDN-) **list of ISDNs.**

SSNAP produce **Excel spreadsheets** with data from all teams in an ISDN region (ISDN portfolios).

ISDN portfolios are produced **every 3 months** (quarterly).

#### ISDN portfolios contain:

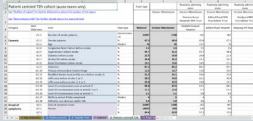

- every data item reported by SSNAP
- a transfer tree
- technical guidance
- case ascertainment and audit compliance scores
- a national-level summary column
- an ISDN-level summary column.

## [Click here for how to download](#page-12-0)  ISDN portfolios

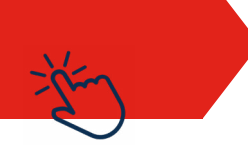

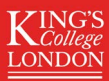

**12 Support** 

#### <span id="page-12-0"></span>[Back to ISDN portfolios summary](#page-11-0)

## How to download ISDN portfolios

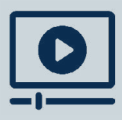

**Click here** for **video** instructions

on **[how to download ISDN portfolios.](https://www.youtube.com/watch?v=J9tqYKNsnoc&t=2s&ab_channel=SSNAPProjects)**

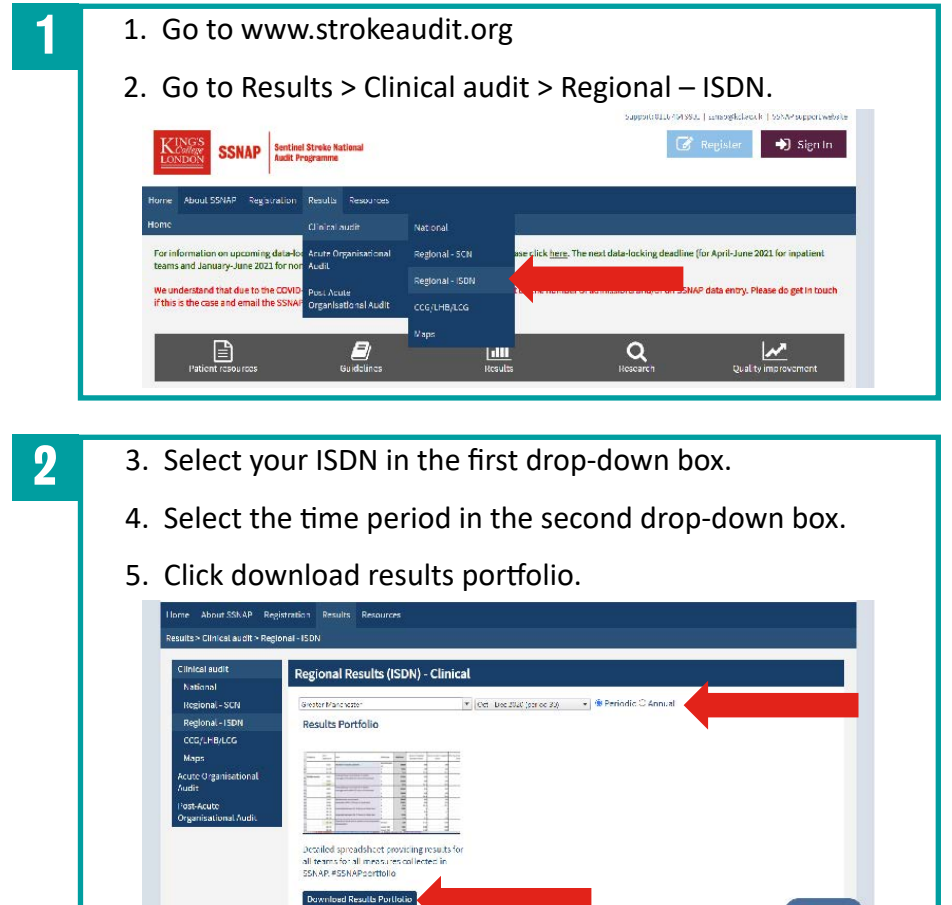

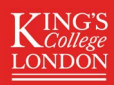

## <span id="page-13-0"></span>[Back to last question](#page-1-1) **CCG and LHB reports**

CCG and LHB reports are produced **every year** (annually).

#### [Click here for a list of CCGs](https://www.england.nhs.uk/ccgs/)

[Click here for a list of LHBs](https://gov.wales/nhs-wales-health-boards-and-trusts)

Click the report for **video** instructions with on how to download it.

### CCG and LHB portfolio

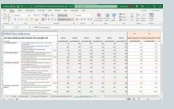

[Excel spreadsheet with population-level results for](https://www.youtube.com/watch?v=vbmAdcSiE3E&ab_channel=SSNAPProjects)  every CCG in England and every LHB in Wales. Shows: all SSNAP key stroke care indicators, CCG Outcome Indicator Set (CCG OIS), casemix data.

#### Stroke CCG LHB dashboard (including mortality)

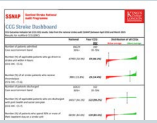

- 2 page pdf summary showing:
	- Comparison of CCG and national performance on key stroke care indicators (the CCG Outcome Indicator Set, CCG OIS).
- CCG stroke mortality data & funnel plot.

#### [CCG and LHB public table of mortality](https://www.youtube.com/watch?v=G1vc9LZfpZ8&ab_channel=SSNAPProjects)

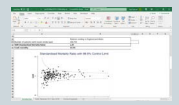

Excel spreadsheet showing stroke mortality for all CCGs in England and all LHBs in Wales.

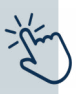

## [Click here for written instructions on how](#page-14-0)  to download CCG and LHB reports

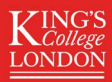

#### <span id="page-14-0"></span>[Back to CCG and LHB reports summary](#page-13-0)

## How to download CCG and LHB reports

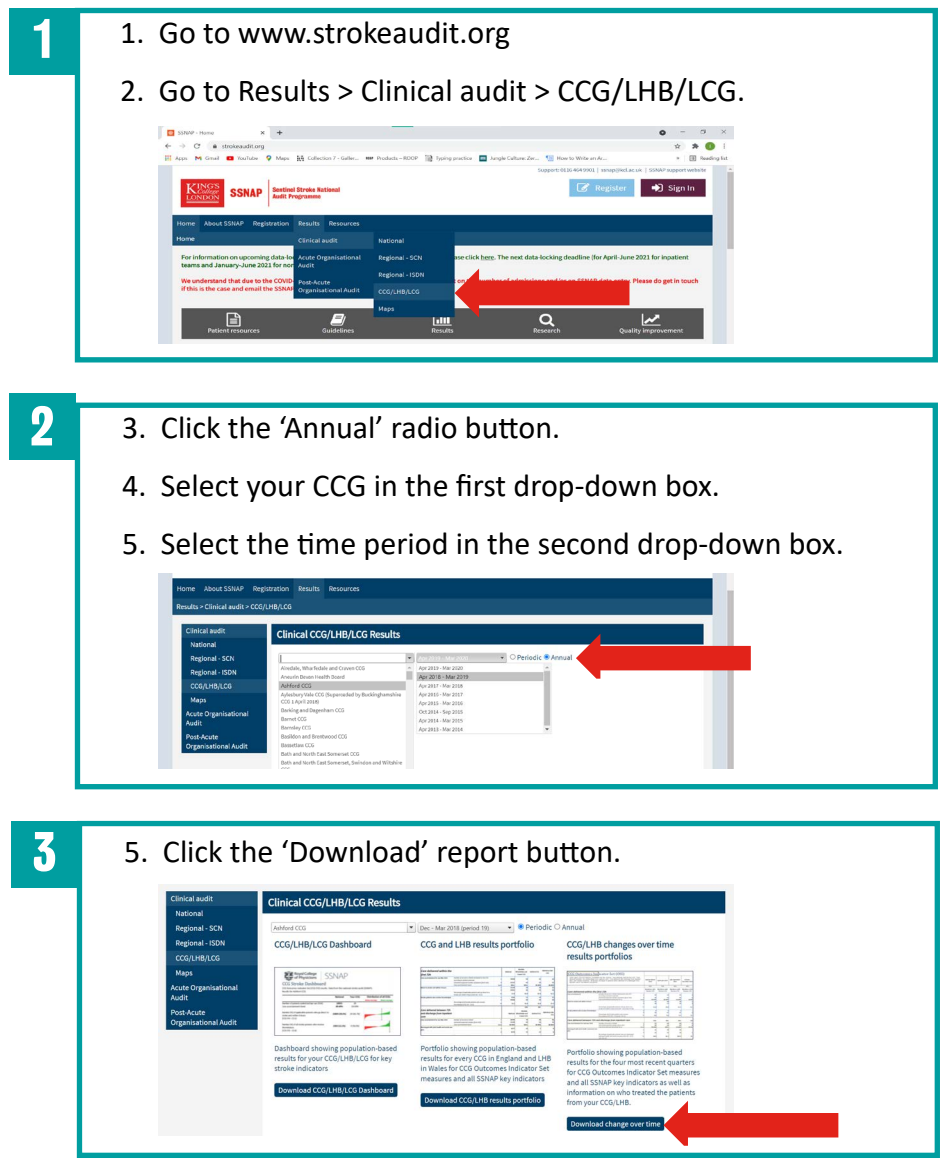